币安币(BNB)是币安交易所发行的一种数字货币,可以用于支付交易手续费、 参与投票等。以下是购买和充值BNB的步骤:购买BNB:

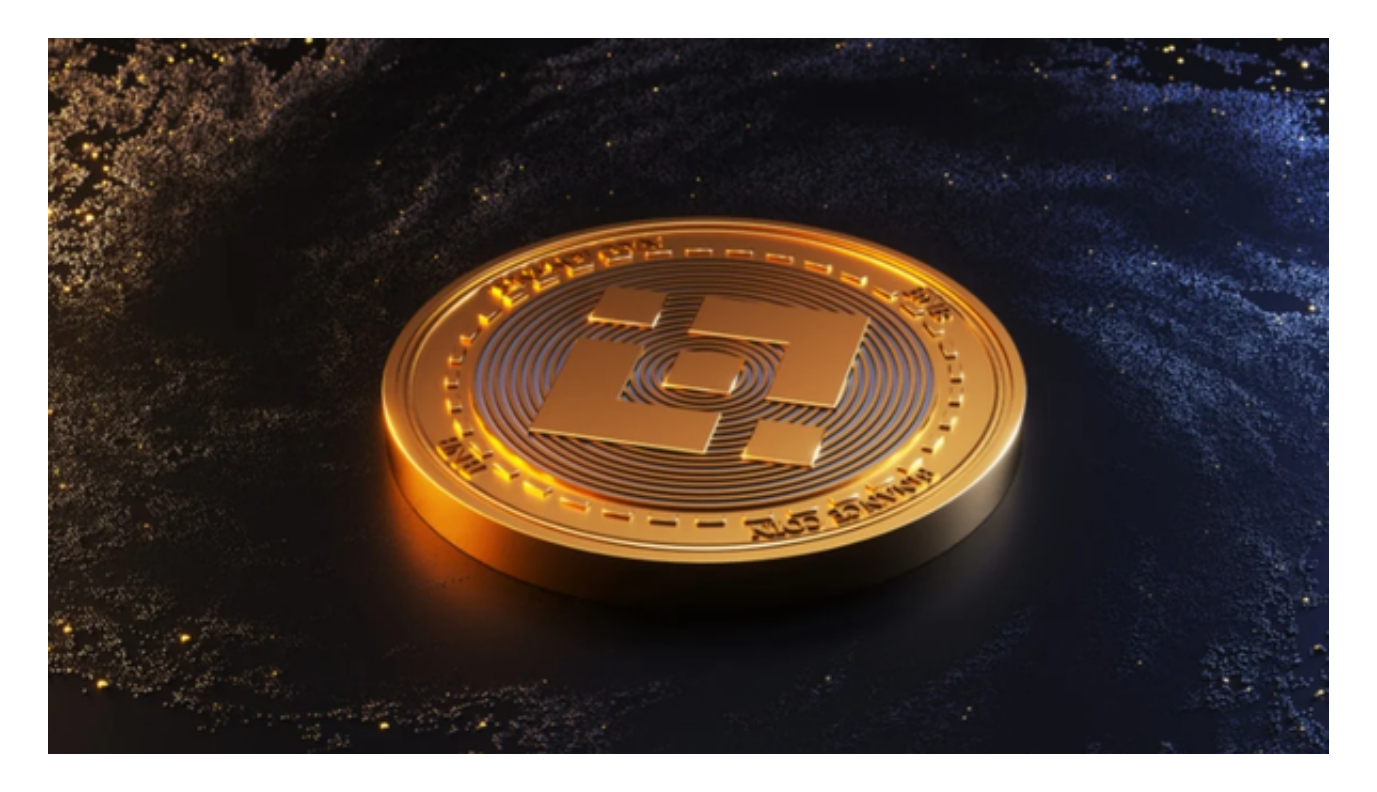

1.注册数字资产交易平台账号: 选择一个可信赖的数字资产交易平台, 如BitGet、 币安、OKEx、Huobi等,注册一个账号。

 2.实名认证:完成账号注册后,根据平台要求进行实名认证。通常需要提供身份证 或护照等身份证明文件。

3.充值资金:在交易平台上找到充值选项,选择您想要使用的充值方式(如银行卡 、支付宝、微信等),将资金充值到您的交易账户中。

 4.搜索交易对:在交易平台上搜索BNB的交易对,一般为BNB/USDT或BNB/BTC 。选择合适的交易对后,进入交易界面。

 5.下单购买:在交易界面上,输入您想要购买的BNB数量和价格,然后确认购买 订单。

 6.等待交易完成:等待订单完成,一般只需要几分钟的时间。您可以在交易平台上 查看订单的状态和交易记录。

充值BNB:

1.登录BitGet交易所账号: 使用您的账号和密码登录币安交易所。

2.找到充值选项: 在币安交易所的页面上, 找到充值选项。通常在"资产"或"钱 包"页面上。

3.选择充值方式: 选择您想要使用的充值方式, 如USDT、BTC等。如果您选择US DT作为充值方式,您需要将USDT转入您的币安USDT地址中。

 4.等待充值完成:等待充值完成,一般需要几分钟的时间。您可以在币安交易所的 页面上查看充值记录和余额。

BitGet交易费合理,提款费较低,全球化程度高。也获得投资机构的投资,团队 实力不错,运营经验丰富,知名度还不错,总的来说,这个交易所是一个信任度比 较高的平台。在众多的数字资产交易平台中,凭借平台自身优秀的安全性能,得到 了众多用户的青睐,是全球著名的数字资产交易平台之一。

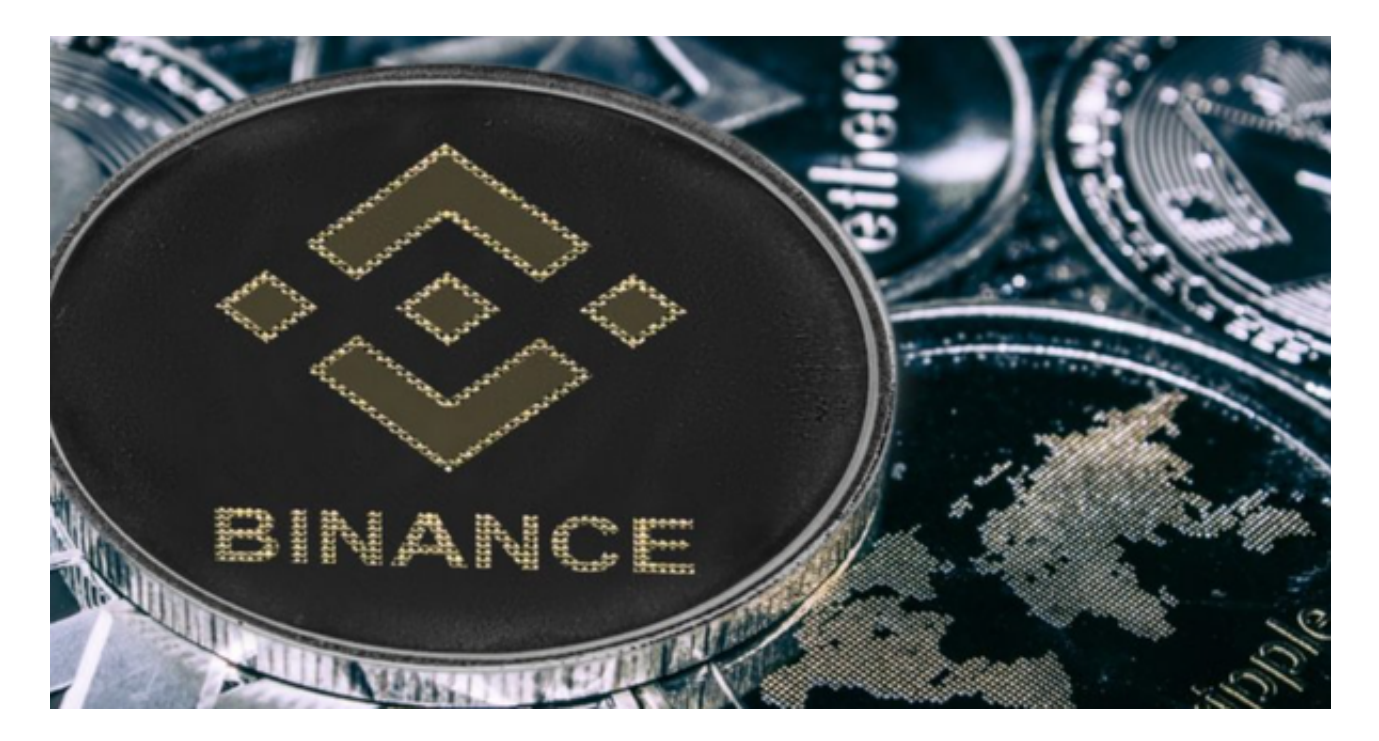

 请注意,在购买和充值数字资产之前,一定要了解数字资产的风险,并做好充分 的风险评估。同时,选择正规、信誉良好的交易平台进行购买和充值,以保证您的 资金安全。